# Introduction to Perl: Eighth Lecture

# Duncan C. White (d.white@imperial.ac.uk)

Dept of Computing, Imperial College London

<span id="page-0-0"></span>January 2015

#### **[Contents](#page-1-0)**

The main topic for today is **data structures on demand**, by means of program transformations that guarantee to preserve correctness:

- In languages such as Haskell, data structures are very easy to use (lists and tuples built-in) and define (recursive data types).
- In languages like C, building data structures seems hard (which is why you should build a toolkit), so you tend to only build data structures for the macro-scale.
- In Perl, data structures are even easier to use than in Haskell so simple that building optimal data structures - and changing them when you change your mind - becomes a useful programming technique in it's own right.
- <span id="page-1-0"></span>• I call this the **Agile Data Structures** approach.

We'll also talk briefly about testing, benchmarking and profiling, and then wrap up the course.

- While writing a single function, you often write code that computes a single answer. Sometimes you can transform this code by building a data structure enabling you to lookup all answers of that kind.
- For example, given an unsorted array of numbers:

 $Qarray = (17, 5, 3, 17, 2, 5, 7, 6, 6, 10, 3)$ ;

Consider finding unique values from such an array. We might write the following naive code  $(eq1)$ :

```
# build @uniq, an array of all unique elements of @array
my @uniq;<br>foreach my $i (0..$#array)
                                     # foreach index i in @array
{
        # count how many elements array[j] (i!=j) are the same as array[i]
        mv $count = 0;
        foreach my $j (0..$#array)
        {
                $count++ if $i := $i && $array[$i] == $array[$i]:}
        # unique if $count == 0
        push @uniq, $array[$i] if $count == 0;
}
```
This is very C-style code! index based, unclear, 13 lines long, could harbour bugs. Worse still, it's  $O(N^2)$ .

<span id="page-2-0"></span>

Our first transformation is to notice that we can eliminate the  $\mathfrak{s}_i$   $:=$   $\mathfrak{s}_j$  test, and compare the count with one not zero (eg2):

```
# build @uniq, an array of all unique elements of @array
my @uniq;<br>foreach my $i (0..$#array)
                                       # foreach index i in @array
{
        # how many elements array[j] are the same as array[i] (inclusive)
        mv $count = 0:
        foreach my $j (0..$#array)
        {
                $count++ if $array[$i] == $array[$j];
        }
        # unique if $count == 1 (array[i] itself)
        push @uniq, $array[$i] if $count == 1;
}
```
 $\bullet$  Next, notice that we no longer use indices *i* and *j* separately from *array* |*i* | and *array* |*j* |, so we can now loop over the values (eg3): # build @uniq, an array of all unique elements of @array my @uniq; foreach my \$x (@array) { # how many elements y are the same as x (including x)?  $mv$  \$count = 0; foreach my \$y (@array)

```
{
        %count++ if x == y;
}
# unique if $count == 1 (x itself)
push @uniq, $x if $count == 1;
```
}

Our next transformation is to notice that the inner loop can be replaced with a call to grep ( $eg4$ ). Recall that grep constructs a list, and assigning that list to a scalar  $\epsilon_{\text{count}}$  delivers the number of elements in the list:

```
# build @uniq, an array of all unique elements of @array
my @uniq;
foreach my $x (@array)
{
        # how many elements are the same as x (including x)?
        my % count = green + $ = $x + 0array;
        # unique if $count == 1 (x itself)
        push @uniq, $x if $count == 1;
}
```
- All the above transformations have improved the clarity of the code, we're much more confident that this is correct now. However, still  $O(N^2)$  - because grep (and map) count as  $O(N)$ .
- But now we make a simple observation: Over the course of the foreach loop, we calculate the frequency of every array element.
- So why not pre-calculate the element frequencies ahead of time? This suggests a new data structure (a bag or frequency hash): my %freq; # array element -> frequency of that element

<span id="page-4-0"></span>

Duncan White (CSG) **[Introduction to Perl: Eighth Lecture](#page-0-0)** January 2015 5 / 24

```
\bullet To populate \chi_{\text{freq}} we write:
```

```
my %freq;
foreach my $x (@array)
{
        $freq$x} ++;
}
```
• Once we have *x*<sub>freq</sub> our code is:

```
my @uniq;
foreach my $x (@array)
{
         push @uniq, x \text{ if } f \text{ } = 1:
}
```
- Bringing this all together, this gives  $eg5$ , which is clearly  $O(N)!$
- Next, the <sub>*ktreq*</sub> building code may be more idiomatically written: my %freq; \$freq{\$\_}++ for @array; # build array element -> frequency of that element
- Finally, we notice that the main loop is another grep: my @uniq = grep { \$freq{\$\_} == 1 } @array; # build @uniq, all unique elements of @array
- $\bullet$  These two lines are the heart of our final clear simple  $O(N)$ version  $\mathbf{eg6}$ . Compare this to our original 13 line  $O(N^2)$   $\mathbf{eg1}!$
- <span id="page-5-0"></span>Of course, we had to allocate a modest extra amount of space for the frequency hash. But it's definitely worth it!
- Suppose we want an array of the *distinct non-unique* values instead. Non-unique values (ignoring distinct) are easy, simply change  $f_{\text{req}} = 1$  to  $f_{\text{req}} > 1$ : my %freq; map { \$freq{\$\_}++ } @array; my @nonuniq = grep {  $$freq$ { $$$ } > 1 } @array;
- However, this includes each non-unique element many times.
- For example, if  $\mathbb{Q}_{\text{array}} = (1,1,1,2,2)$  then  $\mathbb{Q}_{\text{nonuniq}} = (1,1,1,2,2)$  whereas distinct suggests that we wanted  $\epsilon_{\text{nonuniq}} = (1,2)$ .
- To remove duplicates from **ononuniq**, we can use a standard turn it into a set and extract the keys idiom:

```
my % set = man f $ => 1 } @nonuniq;
@nonuniq = keys %set;
```
- Recall that keys %set delivers the keys in an unpredictable order. We could say sort keys % set, but our code would become  $O(N \log N)$ .
- $\bullet$  An  $O(N)$  alternative that delivers the distinct values in the order they were present in the original array - is to replace the set of all items in the array with a set of all items seen so far  $(\text{eg7})$ :

```
my %freq; map { $freq{$_}++ } @array; # build element -> frequency hash<br>my %seen: # what elements have we already se
                                            # what elements have we already seen?
my @nonuniq = # build distinct non-unique elements
         grep \{ $freq\{$ \} > 1 && ! $seen\{$ \}++ \} @array;
```
- Finally, after building and using *K* freq, suppose we realised that other parts of the program need to locate all the positions in the original array @array at which a specific value appeared.
- We need a different temporary data structure:

```
my %indexlist; # array element -> list of positions in original array
```
• Recall that the array contains:

 $Qarray = (17, 5, 3, 17, 2, 5, 7, 6, 6, 10, 3)$ ;

Our desired **%indexlist** comprises:

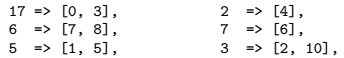

 $\bullet$  To build  $\chi_{\text{indexlist}}$  we might write naive code (eg8):

```
# initialize all 'inner' array refs to [], maybe several times each
foreach my $value (@array)
{
        $indexlist{$value} = [];
}
# can now freely push positions onto @{$indexlist{$value}}
foreach my $index (0..$#array)
{
        my $value = $array[$index];
        my $aref = $indexlist{$value};
        push @$aref, $index;
}
```
• In fact, the first loop is not needed because Perl **auto-vivifies** array and hash references when needed, as this snippet shows:

my  $\text{ref} = \text{under}; \text{ Q} \text{ref} = (1,2,3); \text{ print "Q} \text{ref} \text{h"'};$ 

• So that gives us:

```
# push positions onto @{$indexlist{$value}} freely
     foreach my $index (0..$#array)
     {
            my $value = $array[$index];
            my $aref = $indexlist{$value};
            push @$aref, $index;
     }
• Svalue is only used once, fold it in:
     foreach my $index (0..$#array)
     {
```

```
my $aref = $indexlist{$array[$index]};
push @$aref, $index;
```
• Writing the foreach loop as a procedural map, we end up with the following more idiomatic version:

```
my %indexlist; map { my $aref = $indexlist{$array[$_]}; push @$aref, $_ } 0..$#array;
```
 $\bullet$  If you're happy to push it one stage further, fold  $\ast$ <sub>aref</sub> in too: my %indexlist; map { push @{\$indexlist{\$array[\$\_]}}, \$\_ } 0..\$#array;

}

- Now, given that  $\frac{f_1}{f_1} = \frac{f_1 + f_2}{f_2}$ , ie.  $\frac{f_2}{f_1}$  ie.  $\frac{f_1}{f_2}$  is the length of  $s_{v}$ 's position list, do we need to keep  $\chi_{freq}$ ?
- A minimalist would remove *\*\**req, to avoid redundancy. Our uniqueness detector would then be: my  $Quniq = grep \{ Q{\$indexlist$\} = 1 \}$   $@array;$
- Personally, I'd keep both and build them together  $(eg9)$ : my( %indexlist, %freq ); map { \$freq{\$array[\$\_]}++; push @{\$indexlist{\$array[\$\_]}}, \$\_; } 0..\$#array;

Let's pause for a moment and take stock of what we've done:

- $\bullet$  In a series of very small example programs (each  $\lt 20$  lines long)..
- We've shown how to gradually transform low level algorithmic code, into shorter, clearer, more obviously correct code...
- Using temporary data structures (scaffolding) and higher-order **functions** such as  $_{\text{grey}}$  and  $_{\text{map...}}$
- To make the **original problem much easier to solve**...
- <span id="page-9-0"></span>• Sometimes even making the code faster and more efficient.
- This is a sufficiently rare combination of good characteristics that it's worth celebrating, noting that it's only possible because Perl makes building optimal data structures so simple.

• Please note that this technique isn't only appropriate on the small scale - let's scale it up. We said that we were working inside functions, let's make that explicit now:

```
#
# @uniq = unique values( @array ):
# Deliver all non-repeated values from @array
       in the SAME ORDER they were present in @array
#
fun unique values( @array )
{
       my %freq; $freq{$_}++ for @array; # array element -> frequency
       my @uniq = grep { f = 1 } @array; # @uniq, unique elements
       return @uniq;
}
#
# @nonuniq = distinct_nonunique_values( @array ):
# Deliver all repeated (non-unique) values from @array
       once each (i.e. distinct), in the SAME ORDER as they
# were first found in @array
#
fun distinct nonunique values ( @array )
{
       my %freq; $freq{$_}++ for @array; # array element -> frequency
       my %seen;<br>
my @nonuniq = grep<br>
\# distinct non-unique elements
                                               # distinct non-unique elements
               {\{\text{8}freq}\ \} > 1 && ! $seen{\{\$\}++\} @array:
       return @nonuniq;
}
```
#### • Plus a bonus function (and a test case, giving  $eg10$ ):

```
#
# @distinct = distinct_values( @array ):
# Deliver all distinct values from @array,
# in the SAME ORDER as first found in @array.
#
fun distinct values ( @array )
{
       my %seen; # elements already seen
      my @distinct = grep { ! $seen{$_}++ } @array;# distinct elements
       return @distinct;
}
```
- In reality, there'd be many more such functions, some building and using  $\chi$ indexlist instead of, or as well as,  $\chi$ freq.
- Although there's nothing wrong with building  $\chi_{\text{freq}}$  and friends independently each time we need them, we might wonder whether we should break such code out:

```
#
# %freq = build_freq_hash( @array ):
# Build a frequency hash of the elements of @array, i.e. a hash
# mapping each element (key) to the frequency of that element in @array,
#
fun build freq hash( @array )
{
       my %freq; $freq{$_}++ for @array; # array element -> frequency
       return %freq;
}
```
- Now replace that code fragment in other functions with calls: my %freq = build\_freq\_hash( @array );
- Having build\_freq\_hash() available as a separate function opens up the possibility of **prolonging the lifetime** of <sub>*Kfreq*. Perhaps someone</sub> will call both unique\_values() and distinct\_nonunique\_values() with the same array, so why calculate *xfreq* twice?
- Perhaps the caller should do the following:

```
my %freq = build_freq_hash( @array );
\overline{m} @uniq = unique_values(\%freq,\@array);
my @nonuniq = distinct_nonuniq_values(\sqrt{s}freq, \sqrt{s}array );
```
 $\bullet$  Or, if the order of elements is unimportant, just pass in  $\chi_{\text{freq}}$ .

```
my %freq = build_freq_hash( @array );
my @uniq = unique values( %freq );
my @nonuniq = distinct nonuniq values( %freq );
```
 $\bullet$  In the latter case, as well as  $\frac{1}{2}$  has  $\frac{1}{2}$  above, we'd have:

```
#
# @uniq = unique_values( %freq ):
# Deliver all non-repeated values from a %freq hash
# in an undetermined order
#
fun unique values( %freq )
{
       my @uniq = grep { freqf} == 1 } kevs %freq:
       return @uniq;
}
```
 $\bullet$  Plus the remaining functions, rewritten to take  $\chi_{\text{freq}}$ :

```
#
# @nonuniq = distinct_nonunique_values( %freq ):
# Deliver all repeated (non-unique) values from %freq
# in an undetermined order
#
fun distinct_nonunique_values( %freq )
{
        my %seen;<br>
my @nonuniq = grep<br>
# distinct non-unique element;<br>
# distinct non-unique element;
                                                   # distinct non-unique elements
                \{ $freq\{$ } > 1 && ! $seen\{$ } ++ } keys %freq;
        return @nonuniq;
}
#
# @distinct = distinct_values( %freq ):
# Deliver all distinct values from %freq
# in an undetermined order
#
fun distinct_values( %freq )
{
        return keys %freq;
}
```
- Adding a test case gives us eg11.
- Note the much simpler distinct\_values() implementation now that we don't care about the order - also note how we changed the comments for each function to say "in an undetermined order".

<span id="page-13-0"></span>

- Perl has several unit testing modules, the simplest is called Test::Simple, but we'll take a quick look at it's big brother Test::More.
- **•** First of all, the basic concept of testing is that you already know what the correct (expected) answer is!
- **•** Test::More has many test functions, we only need three:
	- plan tests => N: How many tests are there in total?
	- use\_ok('module\_name'): Can the given module be successfully loaded?
	- **•** is(\$got, \$expected, \$testdescription): Tests that the string \$got (usually generated from a function you wish to test), is the same as the expected string \$expected, printing out the given test description.
- What shall we test? How about our frequency/unique/distinct values functions, turned into a module frequtils.
- A minimum test might first check that we can load the module:

```
use Test::More;
```

```
plan tests => 2; <br>use ok('frequtils'); <br># first test.. log
                                           # first test.. load module?
```
### • Followed by:

```
#
# my $str = as string( %hash ):
# Produce a predictable plain text form of a hash.<br># We've chosen comma separated key: value pairs.
# we've chosen comma separated key:value pairs,
         sorted by key
#
fun as string( %hash )
{
         my @k = sort keys %hash;
        return join( ",", map { "$_:$hash{$_}" } @k );
}
my @array = (1,2,1,3);
my $input = "1, 2, 1, 3":my $expected = "1:2,2:1,3:1";
my %freq = build_freq_hash( @array );
my $output = as\_string( %freq );is( $output, $expected, \qquad \qquad \qquad \qquad \text{# second test., right result?}"build_freq_hash($input)=$output" );
```
• This forms eg12. Running it, we get output:

```
1..2
ok 1 - use frequtils;
ok 2 - build_freq_hash(1,2,1,3)=1:2,2:1,3:1
```
• Let's check that the test framework is working, by adding  $\text{subtract} = ", 6:1"$  just before the is..

• As expected, now we get something scarier:

```
1..2
ok 1 - use frequtils;
not ok 2 - build_freq_hash(1,2,1,3)=1:2,2:1,3:1,6,1
# Failed test 'build_freq_hash(1,2,1,3)=1:2,2:1,3:1,6,1'
# at ./eg12 line 36.
          got: '1:2,2:1,3:1,6,1'# expected: '1:2,2:1,3:1'
# Looks like you failed 1 test of 2.
```
• Scaling this up to more tests of build\_freq\_hash(), we need to generalise how tests are represented:

```
my \text{@free}tests = ( \text{# array of (arrayref, expected string)} pairs [1], \text{''1:1",}\begin{bmatrix} 1 \end{bmatrix}, "1:1",<br>
\begin{bmatrix} 2 \end{bmatrix}, "2:1",
                      "2:1",
          [1,2], "1:1,2:1",
          [1,2,1], "1:2,2:1",
          [1,2,1,2], "1:2,2:2",
          [1,2,1,3], "1:2,2:1,3:1",
);
plan tests \Rightarrow 1 + @freqtests/2; # how many tests?
use ok( 'frequtils' ): # first test.. load module?
```
<span id="page-16-0"></span>• Need to write new code to run all tests:

## $\bullet$  This is simply (eg13):

```
#foreach (arrayref,expectedstring) in @freqtests
while( (my $inputarray, my $expected, @freqtests ) = @freqtests )
{
        my $input = join(',', @sinputarray );
        my %freq = build_freq_hash( @$inputarray );
        my $output = as\_string( %freq );is( $output, $expected, "build_freq_hash($input)=$output" );
}
```
• Running it, we get output:

```
1..7
ok 1 - use frequtils;
ok 2 - build freq hash(1)=1:1ok 3 - build freq hash(2)=2:1ok 4 - build_freq_hash(1,2)=1:1,2:1
ok 5 - build freq hash(1,2,1)=1:2,2:1ok 6 - build freq hash(1,2,1,2)=1:2,2:2
ok 7 - build_freq_hash(1,2,1,3)=1:2,2:1,3:1
```
• Suppose we wish to generalise further: allow each test to specify which function to test, via a 3rd field:

```
my @tests = ( \# array of (type, arrayref, expectedstr) triples<br>"freq". [1]. \# build freq hash() tests
                                            # build freq hash() tests
         "freq", [1,2,1,3], "1:2,2:1,3:1",
         "dist", [1,2,1,3], "1,2,3", # distinct_values() tests
         "uniq", [1,2,1,3], "2,3", # unique_values() tests<br>"dnu". [1]. "". # distinct nonunique va
                                            # distinct nonunique values() tests
         "dnu", [1,2,1,2], "1,2",
);
```
Next, we extend our test framework to extract the 3rd field:

```
#foreach (type,arrayref,expectedstring) triple in @tests
while( (my $type, my $inputarray, my $expected, @tests ) = @tests )
{
      my $input = join( ', ', % @jinputarray);# to be continued
}
```
 $\bullet$  Now, we must choose what action to take based on  $_{\text{stvpe}}$ . Let's use coderefs and data-driven programming:

```
my %testtype = ( # type -> [coderef, funcname]<br>'freq' => [ \&wrap freq. 'build freq hash' ].
       'freq' => [\ \text{wrap\_freq},\lim_{n \to \infty} => \int \sqrt{k} values' 1,
       'dnu' => [ \&wrap_nonuniq, 'distinct_nonunique_values' ],
       'dist' => \lceil \&wrap_distinct, 'distinct values' ].
);
```
• To use this data structure, we carry on in the foreach my \$teststr (@tests) body (from # to be continued):

```
...
# to be continued
my( $testfunc, $funcname ) = @{$testtype{$type}};
my $output = $testfunc->(@array);
is( $output, $expected, "$funcname($input)=$output" );
```
}

This only leaves the definitions of the four wrap functions. Here's

```
wran freq():
```

```
#
# $str = wrap_freq( @array ):
# call build_freq_hash( @array ) and then build
# and return a predictable (sorted) representation
# of the result to compare against, as a string
#
fun wrap_freq( @array )
{
       my %freq = build_freq_hash(@array);
       return as string( %freq ):
}
```
- The other 3 are left for you to find in the example tarball.
- This is eg14 run it, we get output:

```
1..25
ok 1 - use frequtils;
...
ok 4 - build_freq_hash(1,2)=1:1,2:1
...
ok 13 - distinct_values(1,2,1,3)=1,2,3
...
ok 19 - unique_values(1,2,1,3)=2,3
...
ok 23 - distinct_nonunique_values(1,2,1)=1
```
- Perl has a module called Benchmark, with a partially OO interface and a procedural interface.
- $\bullet$  A Benchmark->new object returns the current time, use it as (eg15): use Benchmark; my \$t0 = Benchmark->new; # start # ... put your code here ...

```
my $x = 100; for(my $i=0; $i<100000000; $i++ ) { $x++; }
my $t1 = Benchmark->new; # stop
my t_s = t \text{insert}(\text{timediff}(\text{ft1}, \text{ft0})):
```

```
print "the code took: $ts\n";
```
Given several alternative algorithms whose efficiency you want to compare, use the procedural interface  $(eg16)$  to run and report:

```
use Benchmark qw(:all);
my $duration = shift @ARGV || 4;
timethese( -$duration, \qquad # run for at least duration CPU seconds
{
        x^{++} => sub { my x = 100; x^{++} }.
        y_{x+1} = y sub { my $x = 100; $x += 1 }.
});
```
• There's another example (eg17) using a different benchmark function, \$benchmark\_object = countit( \$time, \$coderef ), to do more flexible benchmarking. Left for you to investigate.

<span id="page-20-0"></span>

- Perl's best profiler module is Devel::NYTProf (written by the New York Times). Run one of your Perl programs (eg14 let's say) with: perl -d:NYTProf eg14
- Your program will run 2-3 times slower than usual, then when it finishes, you'll find the nytprof.out file, containing the profiling data.
- Now run a post-processor, nytprofhtml -open. This will produce an HTML report, and open a web browser browsing it. Look at

http://www.doc.ic.ac.uk/~dcw/perl2014/nytprof/ for an example of a larger Perl

program under profiling, you see a table of where time was spent:

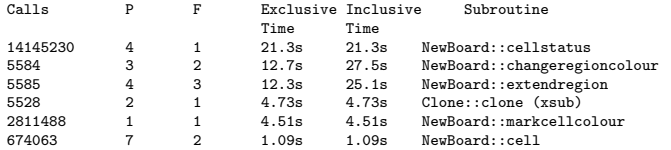

- Then click on any function to see a line by line breakdown of the number of times a line was run, and the time it took.
- Once you know the hotspots, you can consider selectively optimizing them. As in any language, repeated profiling and optimization passes can give dramatic speedups. Duncan White (CSG) [Introduction to Perl: Eighth Lecture](#page-0-0) January 2015 22 / 24

<span id="page-21-0"></span>

- Perl features such as:
	- typeglobs manipulating symbol tables.
	- $\bullet$  Autoloading defining a subroutine AUTOLOAD which handles missing subroutines!
	- Compile time vs run time distinctions, BEGIN and END blocks.
	- Writing Perl code on the fly via eval.
	- Exception handling via eval and die.
	- Perl one-liners (enough times).
- Using the *Perl debugger* (perldoc perldebug and perldoc perldebtut).
- $\bullet$  Perl and graphics building GUIs using  $\pi$  or  $G$ tk, visualizing directed graphs via GraphViz and it's friends, constructing image files via  $\omega$  (useful for CGI programs generating dynamic images).
- Parser generators using Perl especially the awesome vacc-like module Parse::RecDescent.
- Perl threads semaphores, condition variables, mutexes, thread queues etc.
- $\bullet$  Interfacing external C libraries into Perl via xs or  $\text{I}_\text{mline}$ .c.

<span id="page-22-0"></span>

- Checkout the Extra Notes document on my website, contains material that didn't fit in the main lectures. New this year: lecture 6's Person/Programmer example done in Moose, a new alternative OO system for Perl.
- O'Reilly's site http://www.perl.com/ (The Perl Resource) is a wonderful source of Perl information, containing links to a multitude of Perl information.
- Our old friend **CPAN**: http://www.cpan.org/.
- The wonderful Perl Journal at http://tpj.com/ which started out as a quarterly paper journal and recently changed to a monthly e-zine in PDF format, still on subscription.
- The Perl Directory at http://www.perl.org/ is a directory of links to other Perl information and news.
- The Perl Monks at http://www.perlmonks.org/ is a forum-based discussion site for all matters Perlish.
- That's all folks! Enjoy your Perl programming and remember the Perl motto: There's More Than One Way To Do It!
- And they're all really good fun!

<span id="page-23-0"></span>